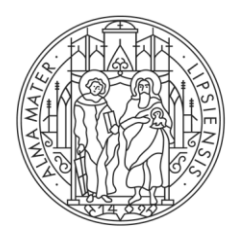

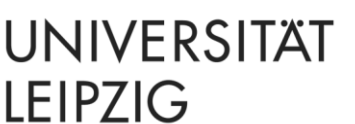

## **Wichtige Bestellinformationen zum Deutschlandticket als Jobticket**

## **Bestellung bei DB Regio**

Bestell-Link:

[https://www.bahn.de/angebot/pendler/verkehrsverbuende/bestellseite\\_vvo/abo\\_vvo-dt](https://www.bahn.de/angebot/pendler/verkehrsverbuende/bestellseite_vvo/abo_vvo-dt-jobticket)[jobticket](https://www.bahn.de/angebot/pendler/verkehrsverbuende/bestellseite_vvo/abo_vvo-dt-jobticket)

Firmencode der Universität Leipzig, Hochschulbereich: VVOFS23ULHB

Die Personalnummer muss im Bestellprozess mit 7 Stellen angegeben werden. Bitte füllen Sie daher Leerstellen mit vorangestellten Nullen aus, z. B. Personalnummer: 12345 im Bestellprozess eingeben: 0012345

Auf der Mitarbeiterkarte finden Sie die Personalnummer unter "ID". Bitte tragen Sie die Nummer nach dem Bindestrich ein und füllen Sie Leerstellen mit vorangestellten Nullen auf, z. B.

ID: 120816 – 01234 Im Bestellprozess eingeben: 0001234

Bitte verwenden Sie nicht die Bezügestellen-Personalnummer, die Sie auf Ihrer Bezügeabrechnung finden. Wenn Sie Ihre Personalnummer nicht kennen, können Sie diese wie folgt aufrufen:

[https://intranet.uni-](https://intranet.uni-leipzig.de/index.php?eID=tx_nawsecuredl&u=1&g=1&t=1700155992&hash=cddda6756a7332cf8ce033ed466463fc7a5af87c&file=/fileadmin/user_upload/intranet/Dezernat_3/Aktuelles/Wo_finde_ich_meine_uniinterne_Personalnummer.pdf)

[leipzig.de/index.php?eID=tx\\_nawsecuredl&u=1&g=1&t=1700155992&hash=cddda6756a733](https://intranet.uni-leipzig.de/index.php?eID=tx_nawsecuredl&u=1&g=1&t=1700155992&hash=cddda6756a7332cf8ce033ed466463fc7a5af87c&file=/fileadmin/user_upload/intranet/Dezernat_3/Aktuelles/Wo_finde_ich_meine_uniinterne_Personalnummer.pdf) [2cf8ce033ed466463fc7a5af87c&file=/fileadmin/user\\_upload/intranet/Dezernat\\_3/Aktuelles/W](https://intranet.uni-leipzig.de/index.php?eID=tx_nawsecuredl&u=1&g=1&t=1700155992&hash=cddda6756a7332cf8ce033ed466463fc7a5af87c&file=/fileadmin/user_upload/intranet/Dezernat_3/Aktuelles/Wo_finde_ich_meine_uniinterne_Personalnummer.pdf) o finde ich meine uniinterne Personalnummer.pdf

**Bitte beachten Sie**, dass im Bestellprozess bei DB Regio derzeit nicht der korrekte Endbetrag von 34,30 EUR angezeigt wird, sondern ein höherer Betrag (46,55 EUR, das sind 49 EUR minus 5% Rabatt des Verkehrsunternehmens). Da der Arbeitgeber das Deutschlandticket als Jobticket mit 25% rabattiert und diesen Rabatt direkt mit DB Regio abrechnet, werden trotz der Anzeige von 46,55 EUR nur 34,30 EUR monatlich für das Deutschlandticket als Jobticket von Ihrem Konto abgebucht.

\_\_\_\_\_\_\_\_\_\_\_\_\_\_\_\_\_\_\_\_\_\_\_\_\_\_\_\_\_\_\_\_\_\_\_\_\_\_\_\_\_\_\_\_\_\_\_\_\_\_\_\_\_\_\_\_\_\_\_\_\_\_\_\_\_\_\_\_\_\_\_\_\_\_

## **Bestellung bei den Dresdner Verkehrsbetrieben (DVB)**

Einladungslink:

<https://abo.ride-ticketing.de/app/login?partnerId=b01d1a6b01ad5d7501ac2213e17e837d>

Die im Hinweisblatt der DVB beschriebene Ride-App ist nicht verfügbar. Das Hinweisblatt ist dahingehend nicht korrekt; wir haben uns dennoch entschieden, es auf der Intranetseite eingestellt zu lassen, da auch noch andere wichtige Informationen darauf stehen.

Nachdem Sie Ihre Bestellung über den o. g. Einladungslink ausgeführt und wir diese genehmigt haben, erhalten Sie eine E-Mail, in der die Bestellung bestätigt wird. Sie finden dort weiterhin einen Link per Button, mit dem Sie Ihr D-Ticket/Jobticket jederzeit aufrufen können. Unterhalb des Barcodes gibt es die Möglichkeit, das Ticket in Ihr digitales Wallet zu laden, damit Sie im Kontrollfall nicht immer die E-Mail öffnen müssen, sondern einfach nur Ihr Wallet aufrufen. Das digitale Wallet ist eine auf vielen Smartphones schon vorinstallierte App. Sofern sich eine solche App noch nicht auf Ihrem Smartphone befindet, bietet sich das Herunterladen einer Wallet-App z. B. bei Android-Smartphones über den Play Store an.

Wenn Sie Ihre Personalnummer nicht kennen, finden Sie diese wie folgt: [https://intranet.uni](https://intranet.uni-leipzig.de/index.php?eID=tx_nawsecuredl&u=1&g=1&t=1700155992&hash=cddda6756a7332cf8ce033ed466463fc7a5af87c&file=/fileadmin/user_upload/intranet/Dezernat_3/Aktuelles/Wo_finde_ich_meine_uniinterne_Personalnummer.pdf)[leipzig.de/index.php?eID=tx\\_nawsecuredl&u=1&g=1&t=1700155992&hash=cddda6756a733](https://intranet.uni-leipzig.de/index.php?eID=tx_nawsecuredl&u=1&g=1&t=1700155992&hash=cddda6756a7332cf8ce033ed466463fc7a5af87c&file=/fileadmin/user_upload/intranet/Dezernat_3/Aktuelles/Wo_finde_ich_meine_uniinterne_Personalnummer.pdf) [2cf8ce033ed466463fc7a5af87c&file=/fileadmin/user\\_upload/intranet/Dezernat\\_3/Aktuelles/W](https://intranet.uni-leipzig.de/index.php?eID=tx_nawsecuredl&u=1&g=1&t=1700155992&hash=cddda6756a7332cf8ce033ed466463fc7a5af87c&file=/fileadmin/user_upload/intranet/Dezernat_3/Aktuelles/Wo_finde_ich_meine_uniinterne_Personalnummer.pdf) o finde ich meine uniinterne Personalnummer.pdf

\_\_\_\_\_\_\_\_\_\_\_\_\_\_\_\_\_\_\_\_\_\_\_\_\_\_\_\_\_\_\_\_\_\_\_\_\_\_\_\_\_\_\_\_\_\_\_\_\_\_\_\_\_\_\_\_\_\_\_\_\_\_\_\_\_\_\_\_\_\_\_\_\_\_

## **Bestellung bei der Deutschen Länderbahn (DLB)**

Bitte schreiben Sie eine formlosen Bestellwunsch an: jobticket hochschulbereich@uni[leipzig.de](mailto:jobticket_hochschulbereich@uni-leipzig.de)

mit folgenden Angaben:

- Name, Vorname
- Personalnummer
- E-Mail-Adresse (mit der Sie sich später in der App NETINERA-Tickets registrieren werden)
- gewünschter Vertragsbeginn des Deutschlandtickets als Jobticket

Wenn Sie Ihre Personalnummer nicht kennen, finden Sie diese wie folgt: [https://intranet.uni](https://intranet.uni-leipzig.de/index.php?eID=tx_nawsecuredl&u=1&g=1&t=1700155992&hash=cddda6756a7332cf8ce033ed466463fc7a5af87c&file=/fileadmin/user_upload/intranet/Dezernat_3/Aktuelles/Wo_finde_ich_meine_uniinterne_Personalnummer.pdf)[leipzig.de/index.php?eID=tx\\_nawsecuredl&u=1&g=1&t=1700155992&hash=cddda6756a733](https://intranet.uni-leipzig.de/index.php?eID=tx_nawsecuredl&u=1&g=1&t=1700155992&hash=cddda6756a7332cf8ce033ed466463fc7a5af87c&file=/fileadmin/user_upload/intranet/Dezernat_3/Aktuelles/Wo_finde_ich_meine_uniinterne_Personalnummer.pdf) [2cf8ce033ed466463fc7a5af87c&file=/fileadmin/user\\_upload/intranet/Dezernat\\_3/Aktuelles/W](https://intranet.uni-leipzig.de/index.php?eID=tx_nawsecuredl&u=1&g=1&t=1700155992&hash=cddda6756a7332cf8ce033ed466463fc7a5af87c&file=/fileadmin/user_upload/intranet/Dezernat_3/Aktuelles/Wo_finde_ich_meine_uniinterne_Personalnummer.pdf) o finde ich meine uniinterne Personalnummer.pdf

\_\_\_\_\_\_\_\_\_\_\_\_\_\_\_\_\_\_\_\_\_\_\_\_\_\_\_\_\_\_\_\_\_\_\_\_\_\_\_\_\_\_\_\_\_\_\_\_\_\_\_\_\_\_\_\_\_\_\_\_\_\_\_\_\_\_\_\_\_\_\_\_\_\_

Wir helfen Ihnen bei Fragen zu den vorgenannten Ausführungen gerne weiter:

Per E-Mail: [jobticket\\_hochschulbereich@uni-leipzig.de](mailto:jobticket_hochschulbereich@uni-leipzig.de) Per Telefon: Anke Lindner, Tel.: 33015